# **Distribution EOLE - Tâche #26695**

Scénario # 26617 (Terminé (Sprint)): EoleAD multi-établissement : réplication des comptes dans des OU distinctes dans AD

## **EoleAd : création de deux configurations lsc : mono etablissement, et multi etablissement**

08/02/2019 10:14 - Gilles Grandgérard

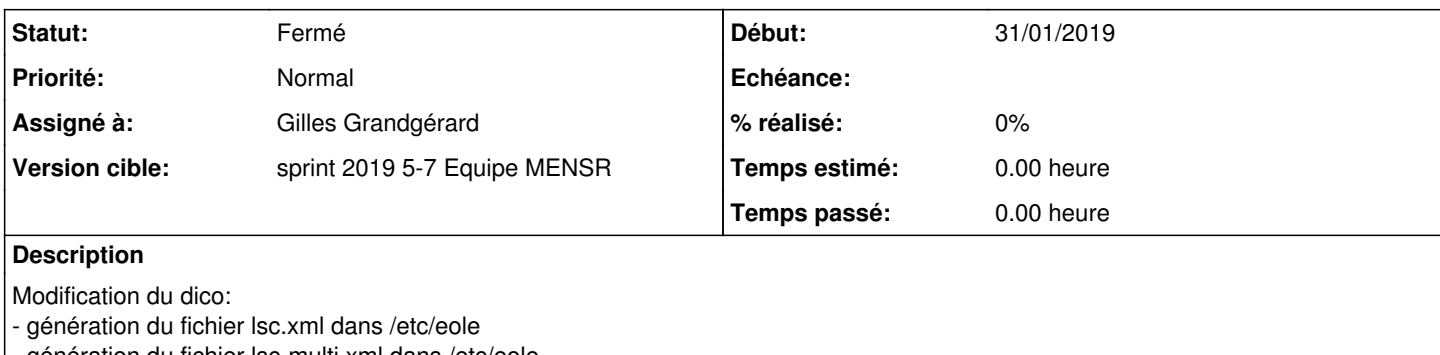

génération du fichier lsc-multi.xml dans /etc/eole - dans 05-eolead , copie du bon fichier dans /etc/lsc

#### **Historique**

## **#1 - 08/02/2019 16:26 - Gilles Grandgérard**

*- Statut changé de Nouveau à Résolu*

#### **#2 - 08/02/2019 17:12 - Joël Cuissinat**

*- Description mis à jour*

*- Assigné à mis à Gilles Grandgérard*

#### **#3 - 08/02/2019 17:13 - Joël Cuissinat**

*- Sujet changé de EoleAd : création de deux configurations lsc : mono etablissement, et la mutil etablissement à EoleAd : création de deux configurations lsc : mono etablissement, et multi etablissement*

## **#4 - 11/02/2019 16:41 - Joël Cuissinat**

*- Statut changé de Résolu à Fermé*